## **Equipamiento para puestos de discapacitados visuales**

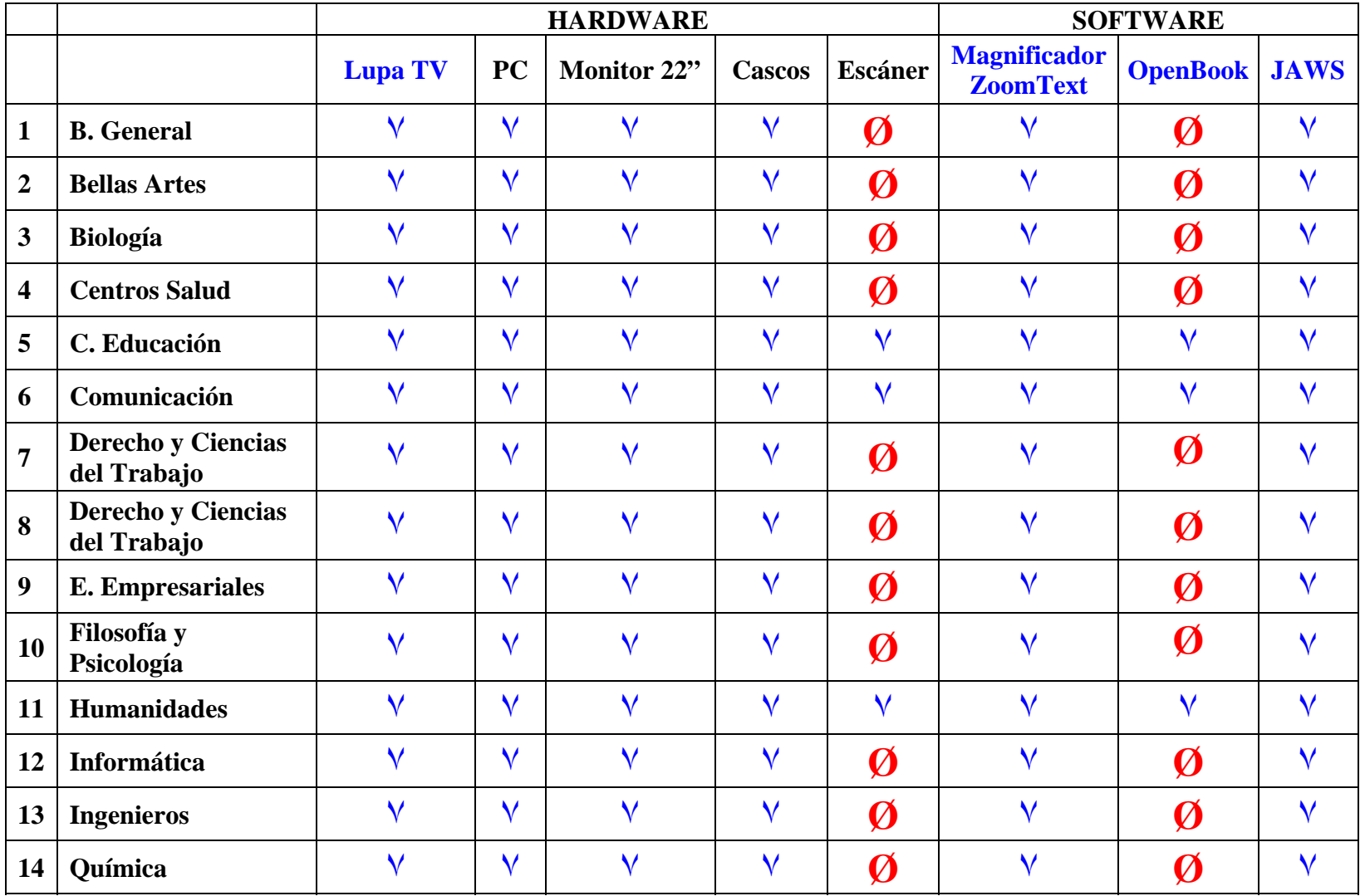